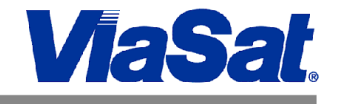

# **SurfBeam® 2 Residential Satellite Modem RM4000 Series**

**Models: RM4100 1-IFL, Ka & RM4200 2-IFL, Ka**

# *Užívateľský návod*

ViaSat, Inc. 6155 El Camino Real Carlsbad, CA 92009 1699 USA Tel: (760) 476-2200 Fax: (760) 929-3941 [www.viasat.com](http://www.viasat.com/)

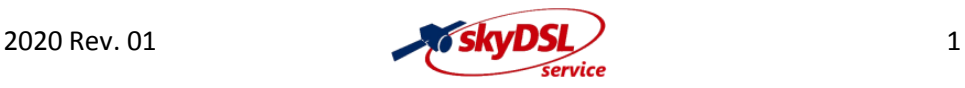

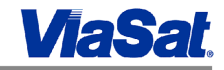

#### **KROK 1**

1. Satelitný modem (SM) umiestnite v blízkosti počítača alebo smerovača (routera).

2. Chráňte ho pred teplom, tekutinami a magnetickým rušením.

SurfBeam® 2 Satellite Modem (SM) obsahuje nasledovné súčasti:

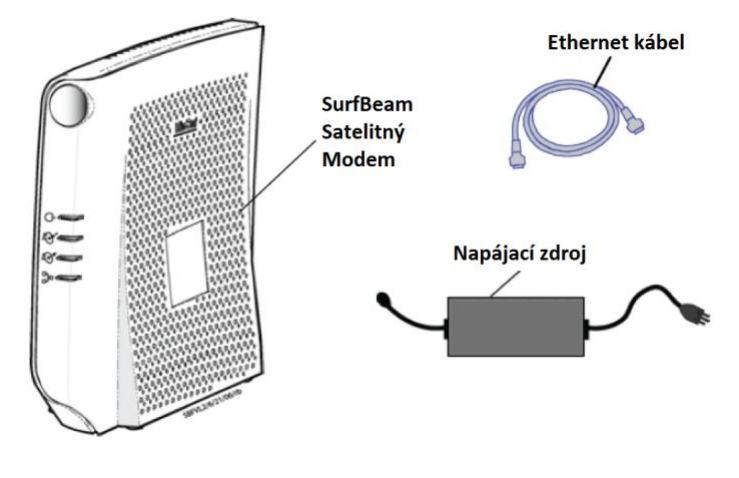

#### **KROK 2**

1. Zapojte jeden koniec Ethernet kábla do modemu SurfBeam 2 SM a druhý koniec do sieťového portu vášho počítača alebo routera.

2. Zapojte a zaistite TX/RX koaxiálny kábel prichádzajuci od vonkajšej jednotky TRIA (ODU) do modemu SurfBeam 2 SM.

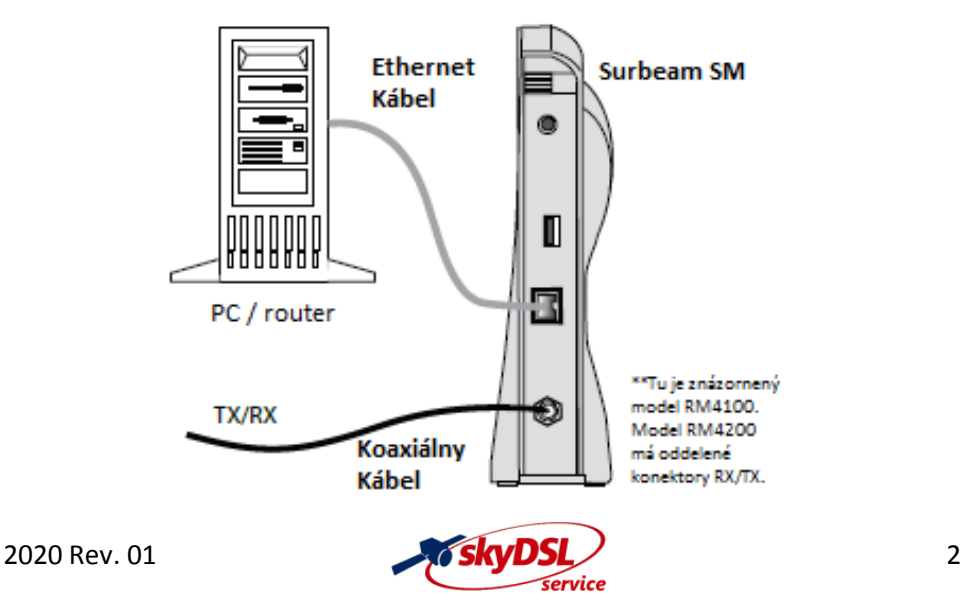

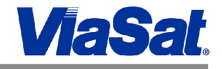

#### **KROK 3**

1. Zapojte napajací konektor do modemu SurfBeam 2 SM a potom zapojte napájací zdroj do zásuvky 230V AC.

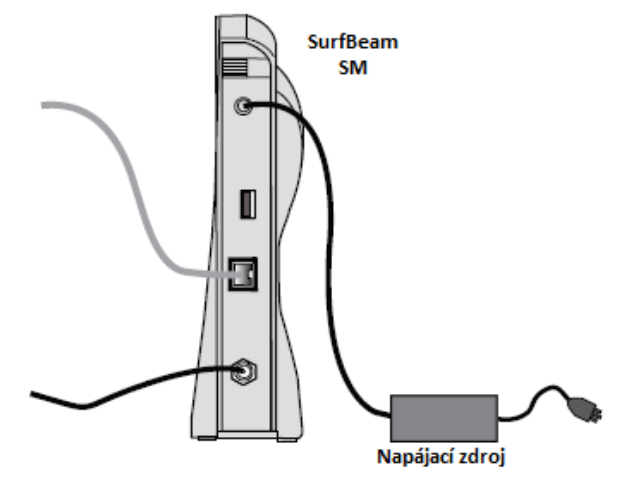

#### **KROK 4**

Sledujte LED indikátory na prednom panely modemu SurfBeam 2 SM. Počas získavania satelitného signálu by mal indikátor RX blikať. Keď indikátor RX svieti nepretržite, SM je zaregistrovaný. **Poznámka: Váš počítač / router musíte nakonfigurovať tak, aby získal adresu IP zo servera DHCP. Pokyny nájdete v dokumentácii k operačnému systému počítača (O / S).**

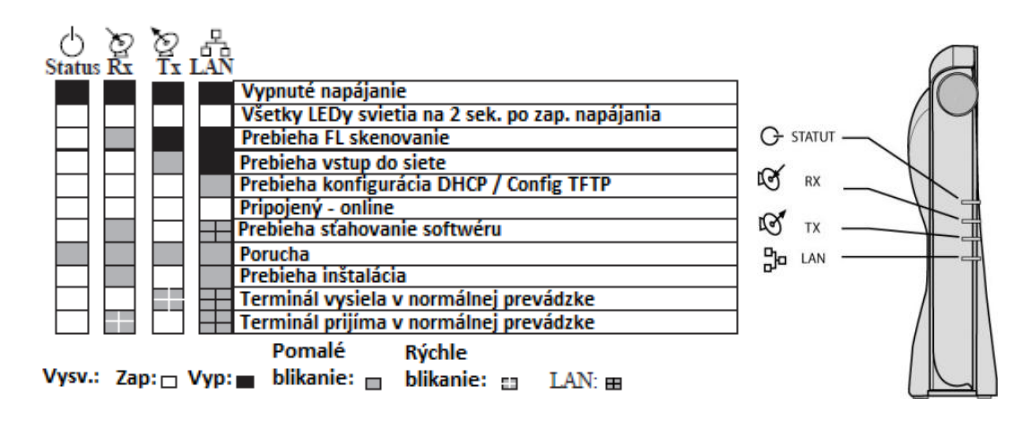

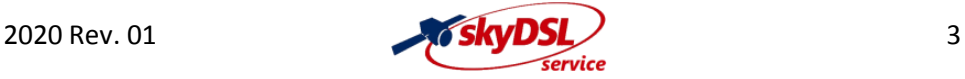

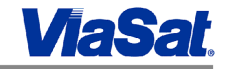

#### **Konektory na zadnom panely**

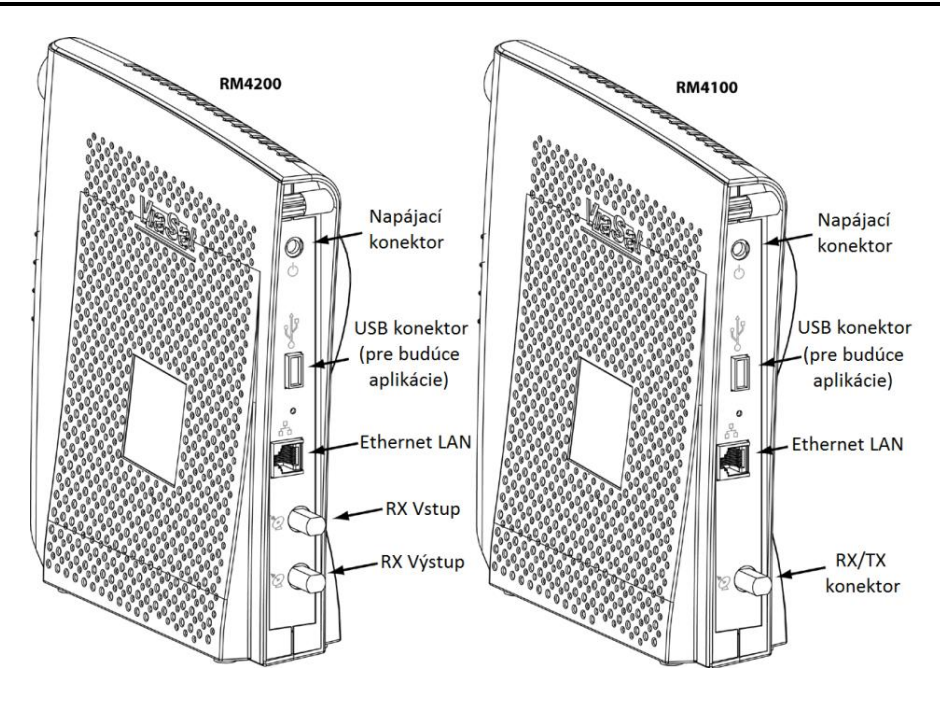

### **Ak máte nejaký problém:**

- 1. Presvedčte sa, či máte dostupnú satelitnú službu. (RX indikátor má svietiť.)
- 2. Presvedčte sa, či máte spojenie Ethernet. (LAN indikátor má svietiť.)
- 3. Presvedčte sa, či prebieha odosielanie na satelit. (TX indikátor má blikať, keď modem odosiela.)
- 4. Presvedčte sa, že všetky konektory sú správne zapojené a zaistené.
- 5. Vyskúšajte reštartovať modem SM a napájací zdroj. (Odpojte napájací zdroj zo zásuvky 230V
- AC, počkajte približne jednu minútu a potom znovu zapojte napájací adaptér.)

Kontakt pre servis:

Tel.: +421 905 465 750 [skydslservice@gmail.com](mailto:skydslservice@gmail.com) [www.skydslservice.sk](http://www.skydslservice.sk/)

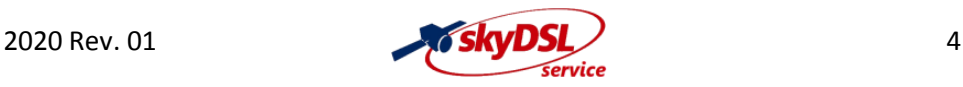

## **INFORMÁCIE O ZÁRUKE**

**Spoločnosť ViaSat, Inc. neposkytuje koncovému užívateľovi záruku na tento produkt. Akákoľvek takáto záruka od ViaSat, vrátane implikovanej záruky obchodovateľnosti alebo vhodnosti na konkrétny účel, sa týmto vylučuje.**

**Váš poskytovateľ služieb vám môže poskytnúť záruku na tento produkt. Informácie o záruke a opravách vám poskytne poskytovateľ služieb.**

## **OZNÁMENIE O OBCHODE**

**SurfBeam 2, logo SurfBeam 2, ViaSat a logo ViaSat sú ochranné známky alebo registrované ochranné známky spoločnosti ViaSat, Inc. v USA a / alebo iných krajinách.**

## **OZNÁMENIE O DOKUMENTÁCII**

**© Copyright 2011 ViaSat, Inc. Všetky práva vyhradené.**

**Informácie, špecifikácie a vlastnosti obsiahnuté v tomto dokumente sa môžu zmeniť bez predchádzajúceho upozornenia a nemali by sa vykladať ako záväzok spoločnosti ViaSat, Inc.**

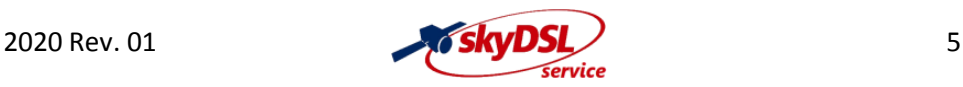

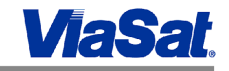

## **DÔLEŽITÉ BEZPEČNOSTNÉ OPATRENIA**

**PRED INŠTALÁCIOU SATELITNÉHO MODEMU SA UISTITE, ŽE JE VAŠA ELEKTRICKÁ ZÁSUVKA JE SPRÁVNE ZAPOJENÁ A VÁŠ POČÍTAČ JE BEZPEČNE UZEMNENÝ. PROSTREDIE JE POTREBNÝ ZARUČENÝ. AK NIE STE SI TÝM ISTÝ, KONZULTUJTE TO S OSOBOU S ODBORNOU SPÔSOBILOSŤOU – ELEKTROTECHNIKOM.**

**PREČÍTAJTE SI A ZOZNÁMTE SA SO VŠETKÝMI PREVÁDZKOVÝMI POKYNMI V TEJTO PRÍRUČKE POUŽÍVATEĽA.**

**PRED PRIPOJENÍM KÁBLOV K SATELITNÉMU MODEMU SI PREČÍTAJTE A ZOZNÁMTE SA SO VŠETKÝM BEZPEČNOSTNÝM OPATRENIAMI.**

**!▲! Varovania - VAROVANIE je definované ako postup alebo postupy, ktoré, ak sa nedodržiavajú správne, môžu mať za následok zranenie, smrť alebo dlhodobé zdravotné následky. Vždy dodržiavajte nasledujúce UPOZORNENIA:**

**Vo vnútri zariadenia sa nenachádzajú žiadne súčasti, ktoré by mohol opravovať používateľ. Vo vnútri zariadenia je potenciálne smrteľné napätie. Mal by ho otvárať iba technik vyškolený a certifikovaný pre servis výrobku.**

**Nebezpečenstvo RF žiarenia. Vysielacie zariadenie je schopné generovať úroveň RF žiarenia nad maximálnou povolenou nekontrolovanou úrovňou. Ak je vysielač zapnutý, nenachádzajte sa v priestore medzi parabolou a vysielacou jednotkou TRIA a / alebo vo vyžarovacom poli antény.** 

**Keď je satelitný modem zapnutý, na konektoroch TX a RX na zadnom paneli je jednosmerné napätie.**

**Aby ste predišli nebezpečenstvu požiaru alebo úrazu elektrickým prúdom, nevystavujte tento výrobok dažďu ani vlhkosti. Prístroj nesmie byť vystavený kvapkajúcej ani striekajúcej tekutine a na prístroj by nemali byť umiestnené žiadne predmety naplnené tekutinami, napríklad vázy.**

**Odložte inštaláciu satelitného modemu, až kým v oblasti nehrozí riziko búrky alebo blesku.**

**!▲! Ak je jednotka vybavená polarizovanou zástrčkou, nezapájajte zástrčku do predlžovacieho kábla, zásuvky alebo inej zásuvky, aby nedošlo k úrazu elektrickým prúdom, pokiaľ zástrčku nie je možné úplne zasunúť bez odkrytej časti čepelí.**

**Vstupný napájací kábel in-line napájania musí byť pripojený k správne uzemnenej trojpólovej zásuvke. Nepoužívajte adaptérové zástrčky ani neodstraňujte uzemňovací kolík zo zástrčky.**

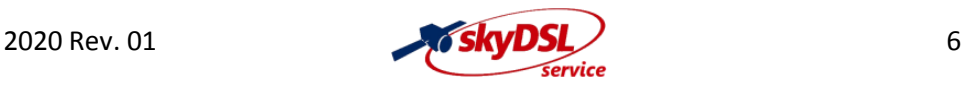

## *SurfBeam® 2 Satellite Modem – Užívateľský návod*

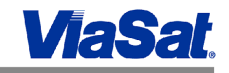

Upozornenia - UPOZORNENIE je definované ako postup alebo postupy, ktoré, ak sa nedodržiavajú správne, môžu mať za následok poškodenie alebo zničenie zariadenia. Vždy dodržiavajte

nasledujúce UPOZORNENIA:

Používajte iba in-line napájanie dodávané s SM. Použitie iného zdroja napájania môže spôsobiť poškodenie zariadenia.

Na zabezpečenie súladu s predpismi a bezpečnosťou používajte iba dodané napájacie káble a prepojovacie káble.

Jednotku neotvárajte. Nevykonávajte žiadnu inú údržbu, ako je uvedená v pokynoch na inštaláciu a riešenie problémov. Všetky opravy zverte kvalifikovanému servisnému technikovi.

Ak sa pripájate k uzemnenej zásuvke koaxiálneho kábla, nedotýkajte sa statického satelitu tak, že sa najprv dotknete konektora koaxiálneho kábla. Pri odpájaní alebo opätovnom pripojení kábla Ethernet zo satelitného modemu alebo počítača sa vždy najprv dotknite konektora koaxiálneho kábla na satelitnom modeme.

Aby ste predišli prehriatiu, neblokujte vetracie otvory na bokoch jednotky.

Jednotku utierajte iba čistou suchou handričkou. Nikdy nepoužívajte čistiace kvapaliny alebo podobné chemikálie, aby nedošlo k poškodeniu zariadenia. Nestriekajte čistiace prostriedky priamo na jednotku ani nepoužívajte nútený vzduch na odstránenie prachu.

Používateľ by mal nainštalovať zvodič prepätia do zásuvky, ku ktorej je toto zariadenie pripojené. Tým sa vyhnete poškodeniu zariadenia miestnymi zásahmi bleskom a inými elektrickými nárazmi.

## **Oznámenia**

Tento produkt bol kvalifikovaný v podmienkach testu, ktorý zahrňoval použitie dodávaného kábla medzi komponentmi systému. Aby bol používateľ v súlade s predpismi, musí použiť tento kábel a správne ho nainštalovať.

Na pripojenie k hlavnému napájaciemu obvodu sa môžu použiť rôzne typy káblových súprav. Používajte iba hlavný prívodný kábel, ktorý spĺňa všetky príslušné bezpečnostné požiadavky na výrobok v krajine použitia.

Inštalácia tohto produktu musí byť v súlade s národnými predpismi pre zapojenie.

Spoločnosť ViaSat, Inc. týmto vyhlasuje, že tento satelitný modem spĺňa základné požiadavky a ďalšie príslušné ustanovenia smernice 1999/5 / ES.

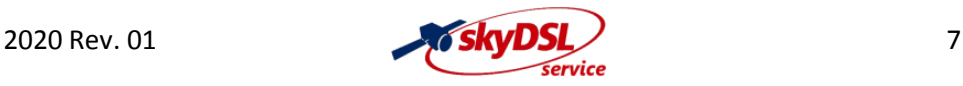

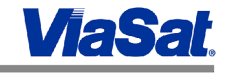

## **skyDSLservice**

Tel.: +421 905 465 750 [skydslservice@gmail.com](mailto:skydslservice@gmail.com) [www.skydslservice.sk](http://www.skydslservice.sk/)

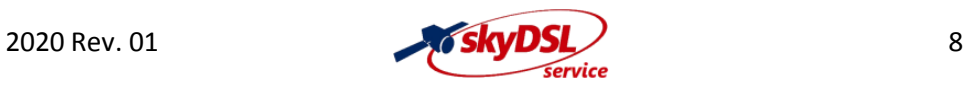